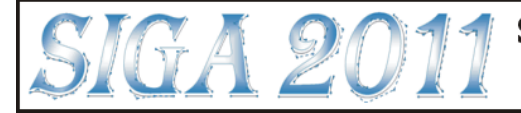

## NURBS solids

Jana Procházková

Ustav matematiky, Fakulta strojního inženýrství, VUT v Brně Technická 2, 616 69 Brno

## prochazkova.j@fme.vutbr.cz

Mnohá grafická studia používají NURBS tělesa jako základní primitiva při tvorbě scény. Hlavním důvodem je velmi snadná možnosti editace a práce s objekty při freeform modelování.

Princip tvorby obecných NURBS ploch je založen na tenzorovém součinu. Tomuto geometrickému problému se věnujeme v článku [1]. Snažíme se spojit algebracký a geometrický pohled na problematiku. Uvažujme, že máme obecnou třídu křivek nad stejným váhovým i uzlovým vektorem. Tyto křivky vytváří třídu křivek, které jsou při různých řídicích bodech vzájemně projektivně invariantní. Názorným příkladem je eliptický oblouk pro váhový vektor  $(1, \frac{\sqrt{2}}{2})$  $\frac{\sqrt{2}}{2}$ , 1). Volbou kontrolních bodů dostáváme elipsy a při vhodných souřadnicích mohou být tyto eliptické oblouky například vzájemně osově souměrné. Zobecněním této myšlenky dostáváme abstraktní plochu a třídu abstraktních ploch. Tímto způsobem lze korektně definovat tenzorový součin mezi dvěma křivkami jako výslednou plochu.

Při implementaci NURBS těles se používají speciální kontrolní sítě bodů, váhy a uzlové vektory. Ucelený přehled o NURBS objektech je v knize [2], která obsahuje i základní algoritmy. NURBS objektům jsem se také věnovala v části své disertační práce [4]. Výsledky byly použity při tvorbě NURBS modulu do aplikace RFEM 3D.

Naprogramovaný modul, jehož zdrojové kódy jsou součástí disertace, obsahuje klasická tělesa – kužel, válec, kouli, anuloid, hranol, dále rotační tělesa a rovinu. Zadání těchto objektů je konvenční. Uživatel má možnost určit také počet rovnoběžek a poledníků či úhel rozevření tělesa. U každého objektu jsou možnosti ´upravy – zmˇena polohu bod˚u, jejich v´ahy, zmˇena uzlov´eho vektoru.

Pro obecné NURBS plochy byla vytvořena třída SNurbs. Tělesa byla implementována jako samostatné třídy, které jsou potomky třídy SNurbs a to z důvodu přístupu metody pro výpočet obecných bodů ploch. Systém implementace pro každé těleso je stejný. Uživatel zadá vstupní hodnoty pro dané těleso, v konstruktoru příslušné třídy se vstup zkontroluje metodou test a pokud je vše v pořádku, tak se metodou spoctiParametry vypočítají základní parametry pro obecnou plochu (řídicí body, váhy, uzlové vektory). Poté lze využít zděděnou metodu rodičovské třídy SNurbs pro vykreslení plochy.

Při zpracování jednotlivých objektů se objevilo několik problémů. Velmi zajímavým úkolem je výpočet vah řídicích bodů pro tělesa s kruhovou základnou s úhlem rozevření v intervalu (0,360) stupňů. Řídicí body tvoří částečné kruhové oblouky, které je nutné rozdělit na stejné úseky menší než devadesát stupňů a následně jim přiřadit souřadnice i váhy. Odvození váhy prostředního bodu je uvedeno v [3] a je založeno na speciálním případě při odvozování vah kuželosečkových oblouků. (podrobně popsáno také v disertaci [4], kapitola 2, str. 48–53).

Kontrola vstupních údajů obsahuje několik geometrických problémů, například určení, zda body neleží na jedné přímce, kontrola kolmosti čar v prostoru a další.

Výzkum byl podporován Grantovou agenturou České republiky, grant GACR 205/09/1469.

## Reference

- [1] Martišek, D. Procházková, J. Relation between Algebraic and Geometric View on NURBS Surfaces. Applications of mathematics., 2010, Vol. 55(5), s. 419–430.
- [2] Piegl, L. Tiller, W. The NURBS Book. Berlin:Springer-Verlag, 1997. ISBN 3-540-61545-8.
- [3] Fisher, J. Lowther, J. Shene, Ch. K.: If You Know B-Splines Well, You Also Know NURBS! SIGCSE'04, Virginia, 2004.
- $[4]$  Procházková, J. Modelování matematických ploch v CAD systémech. Disertační práce. 2007.